<span id="page-0-0"></span>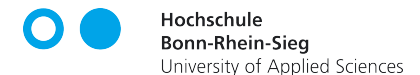

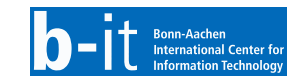

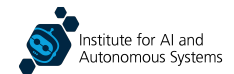

# Simulation-Based Robot Software Development

Dr. Alex Mitrevski Master of Autonomous Systems

#### **Structure**

- ▶ Motivation for using simulations
- $\blacktriangleright$  Physics engines
- ▶ Unified Robot Description Format (URDF)

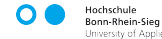

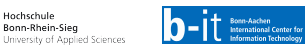

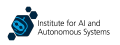

# Motivation for Using Simulations

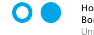

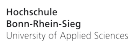

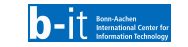

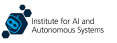

### What is a Robot Simulator?

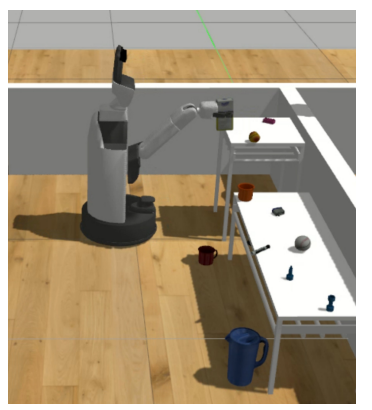

Our HSR robot performing a simulated clean up task

 $\triangleright$  A simulator in general is a **virtual environment** in which dynamic physical processes can be modelled

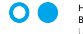

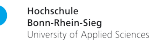

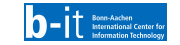

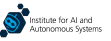

# What is a Robot Simulator?

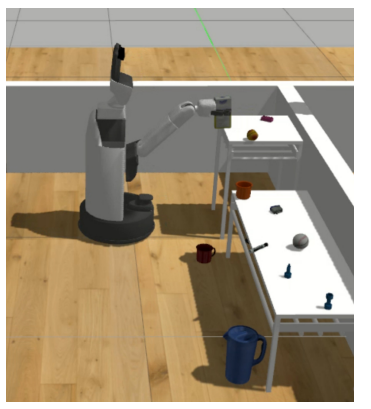

Our HSR robot performing a simulated clean up task

- $\triangleright$  A simulator in general is a virtual environment in which dynamic physical processes can be modelled
- ▶ A robot simulator is one that simulates robotic systems and robot interaction scenarios

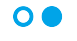

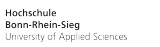

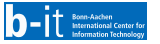

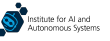

# What is a Robot Simulator?

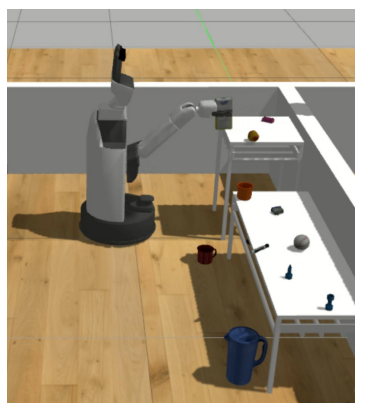

Our HSR robot performing a simulated clean up task

- $\triangleright$  A simulator in general is a virtual environment in which dynamic physical processes can be modelled
- ▶ A robot simulator is one that simulates robotic systems and robot interaction scenarios
- ▶ Simulators are always associated with a **programming API** that makes it possible to create custom simulated worlds

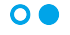

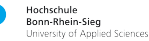

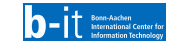

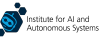

#### Simulator Uses in Robotics

 $\blacktriangleright$  There are two main uses of simulators in robotics:

- ▶ To create simulation-based testbeds for verifying the operation of robot prototypes
- ▶ To collect data for machine learning

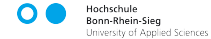

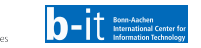

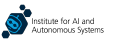

#### Simulator Uses in Robotics

- There are two main uses of simulators in robotics:
	- $\triangleright$  To create simulation-based testbeds for verifying the operation of robot prototypes
	- $\blacktriangleright$  To collect data for machine learning
- Simulators are also sometimes used for **robotics competitions** so that different algorithmic approaches for solving a given problem can be **compared under standardised conditions**

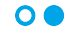

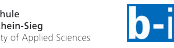

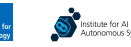

Simulations are primarily a testbed for robot algorithms — for a variety of reasons

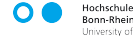

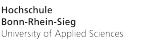

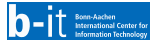

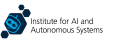

Simulations are primarily a testbed for robot algorithms — for a variety of reasons

Rapid prototype testing

The feasibility of developed robot algorithms can be tested before conducting a real-robot test

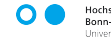

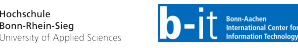

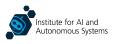

Simulations are primarily a testbed for robot algorithms  $-$  for a variety of reasons

#### Rapid prototype testing

The feasibility of developed robot algorithms can be tested before conducting a real-robot test

#### Safe testing

Simulations enable performing algorithmic tests without the danger of damaging a robot

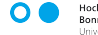

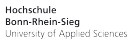

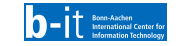

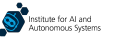

Simulations are primarily a testbed for robot algorithms — for a variety of reasons

#### Rapid prototype testing

The feasibility of developed robot algorithms can be tested before conducting a real-robot test

#### Diverse testing

Tests in simulations can be set up so that a robot is tested in a larger variety of scenarios than would be possible with physical testing

#### Safe testing

Simulations enable performing algorithmic tests without the danger of damaging a robot

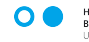

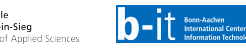

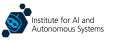

Simulations are primarily a testbed for robot algorithms — for a variety of reasons

#### Rapid prototype testing

The feasibility of developed robot algorithms can be tested before conducting a real-robot test

#### Diverse testing

Tests in simulations can be set up so that a robot is tested in a larger variety of scenarios than would be possible with physical testing

#### Safe testing

Simulations enable performing algorithmic tests without the danger of damaging a robot

#### Continuous testing

Simulations can be integrated into continuous integration workflows so that program changes are automatically verified

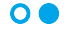

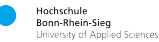

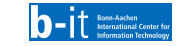

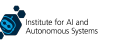

Simulations are also frequently used during robot learning, also for multiple reasons

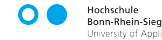

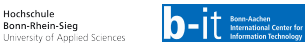

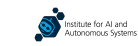

Simulations are also frequently used during robot learning, also for multiple reasons

Simple data collection

Simulations are a relatively cheap source of data compared to real-world data, which need a careful setup and are time-consuming to collect

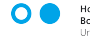

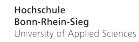

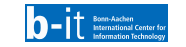

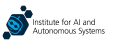

Simulations are also frequently used during robot learning, also for multiple reasons

#### Simple data collection

Simulations are a relatively cheap source of data compared to real-world data, which need a careful setup and are time-consuming to collect

#### Diverse data collection

Due to the simplicity of making changes to simulated worlds, datasets exposing a robot to a variety of scenarios can be collected

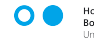

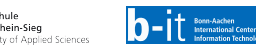

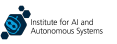

Simulations are also frequently used during robot learning, also for multiple reasons

#### Simple data collection

Simulations are a relatively cheap source of data compared to real-world data, which need a careful setup and are time-consuming to collect

#### Diverse data collection

Due to the simplicity of making changes to simulated worlds, datasets exposing a robot to a variety of scenarios can be collected

#### Safe learning

Simulations enable a robot to try out potentially dangerous actions, which are inevitable for some learning algorithms

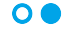

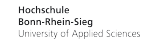

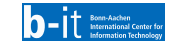

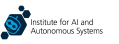

# Many Uses of Simulations in Robotics

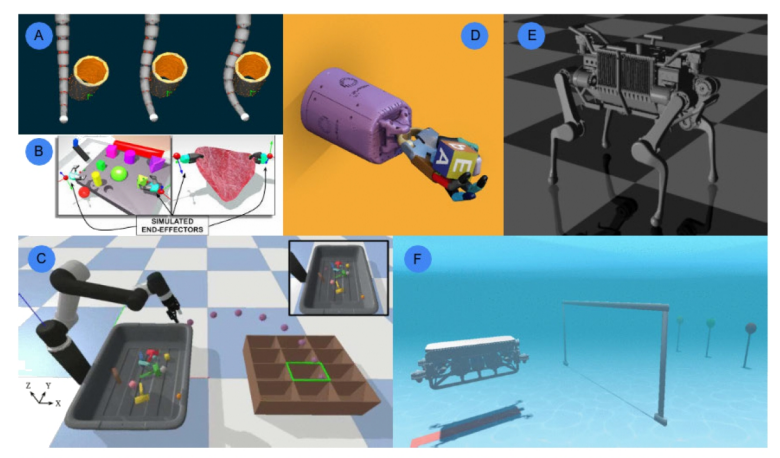

FIGURE 1. Diversity of simulation scenes and environments throughout robotics (a) soft robotics in Simulation Open Framework Architecture [3], (b) medical robotics in Asynchronous Multi-Body Framework [4], (c) manipulation in PyBullet [5], (d) dexterous manipulation in MuJoCo [6], (e) legged locomotion in RaiSim [7] and (f) underwater vehicles in URSim [8].

J. Collins et al., "A Review of Physics Simulators for Robotic Applications," in IEEE Access, vol. 9, pp. 51416–51431, 2021.

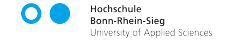

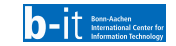

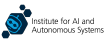

#### Simulations are Good for Parallel Scenario Execution

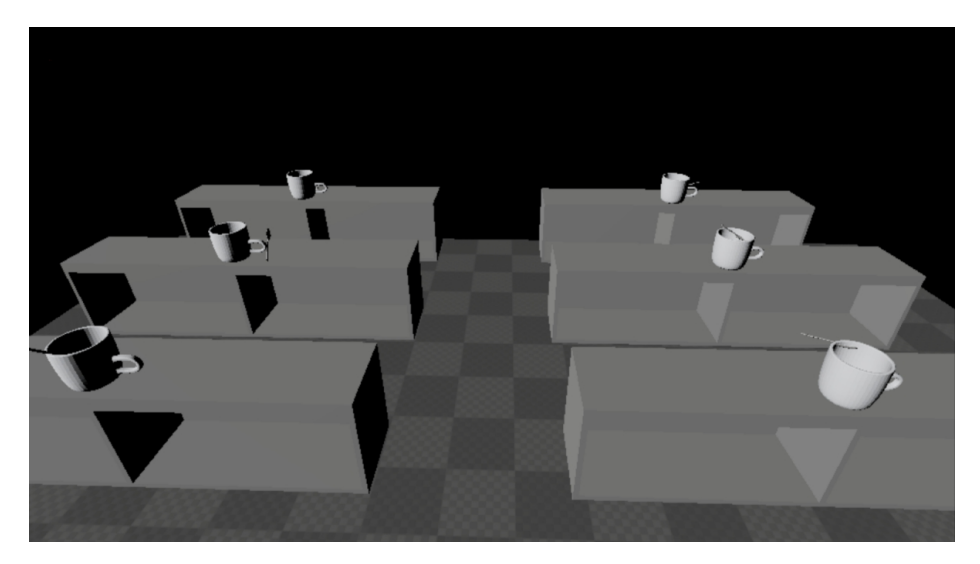

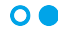

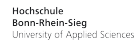

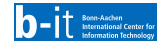

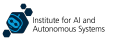

#### Common Robot Simulators

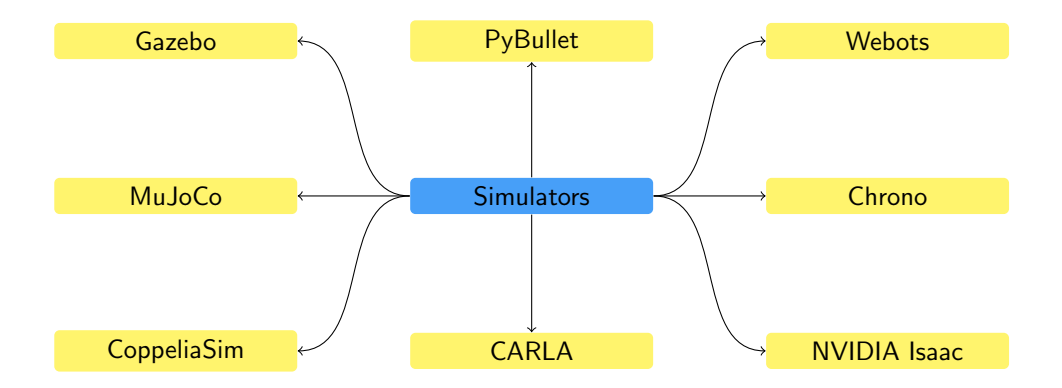

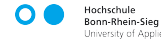

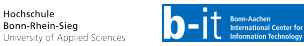

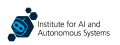

# Robot Simulators and Game Engines

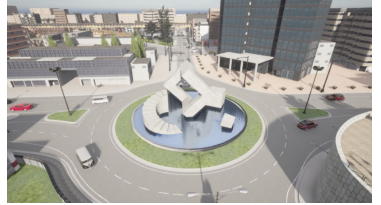

Environment in the CARLA simulator (based on Unreal Engine): [https://carla.readthedocs.io/en/latest/map](https://carla.readthedocs.io/en/latest/map_town03/)\_town03/

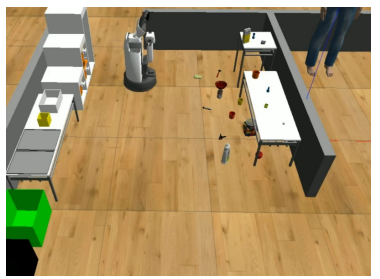

Environment in Gazebo

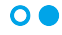

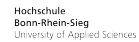

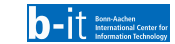

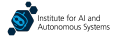

- Robot simulators are typically developed independently of game engines and are specifically tailored to fit the needs of robotics developers
	- ▶ For instance, Gazebo has many robot models as well as plugins for a variety of commonly used robot sensors
	- ▶ Most robotics simulators also support standard robotics development frameworks, such as ROS

# Robot Simulators and Game Engines

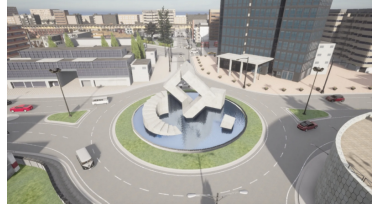

Environment in the CARLA simulator (based on Unreal Engine): [https://carla.readthedocs.io/en/latest/map](https://carla.readthedocs.io/en/latest/map_town03/)\_town03/

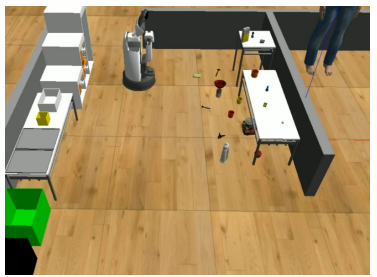

Environment in Gazebo

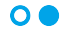

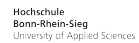

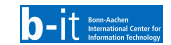

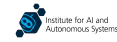

- Robot simulators are typically developed independently of game engines and are specifically tailored to fit the needs of robotics developers
	- ▶ For instance, Gazebo has many robot models as well as plugins for a variety of commonly used robot sensors
	- ▶ Most robotics simulators also support standard robotics development frameworks, such as ROS
- ▶ Some robot simulators are, however, based on game engines, such as Unity or Unreal Engine
	- ▶ Game engines can usually render more photorealistic worlds, which is particularly important if a robot needs to collect visual data in simulation

# Physics Engines

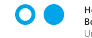

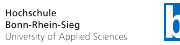

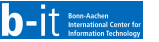

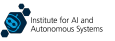

 $\blacktriangleright$  In the background, simulators apply a model of physical laws — this model is provided by a physics engine

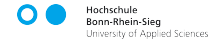

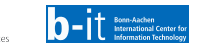

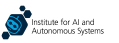

- In the background, simulators apply a model of physical laws this model is provided by a physics engine
- Most physical phenomena are governed by (ordinary or partial) differential equations  $\frac{ }{ }$  physics engines thus need to perform numerical integration
	- ▶ The algorithm that implements a solution to a numerical problem is referred to as a solver

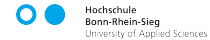

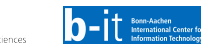

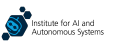

- In the background, simulators apply a model of physical laws  $-$  this model is provided by a physics engine
- Most physical phenomena are governed by (ordinary or partial) differential equations  $-$  physics engines thus need to perform numerical integration
	- ▶ The algorithm that implements a solution to a numerical problem is referred to as a solver
- $\triangleright$  Physics engines are faced with a trade-off between accuracy and speed accurate estimation of physical phenomena requires more solver iterations, but this increases the time to reach a result
	- ▶ Engines primarily differ in the solvers they implement and the way they set up the problem

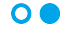

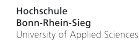

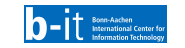

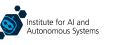

- In the background, simulators apply a model of physical laws  $-$  this model is provided by a physics engine
- Most physical phenomena are governed by (ordinary or partial) differential equations  $\frac{ }{ }$  physics engines thus need to perform numerical integration
	- ▶ The algorithm that implements a solution to a numerical problem is referred to as a solver
- $\triangleright$  Physics engines are faced with a trade-off between accuracy and speed accurate estimation of physical phenomena requires more solver iterations, but this increases the time to reach a result
	- $\triangleright$  Engines primarily differ in the solvers they implement and the way they set up the problem
- $\triangleright$  Most simulators support multiple physics engines
	- ▶ The engine can be exchanged so that higher accuracy or higher efficiency is achieved, depending on the use case

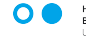

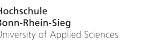

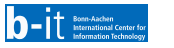

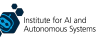

# A Multitude of Physics Engines

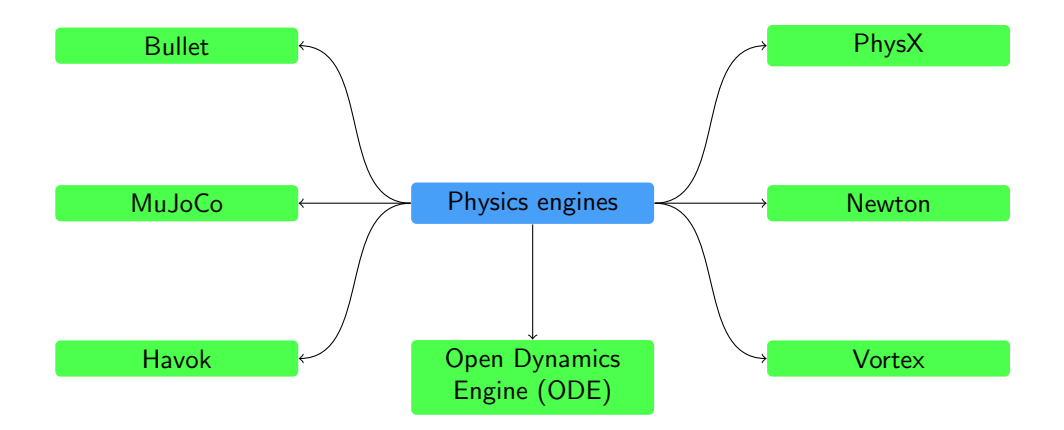

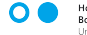

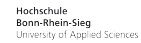

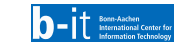

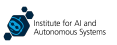

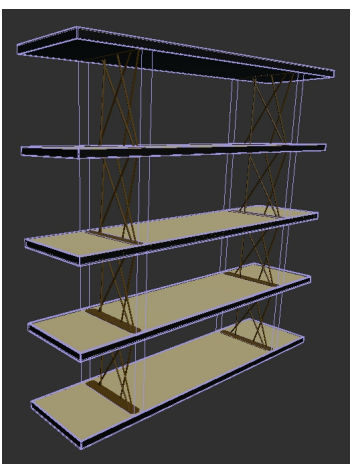

The collision model of the complex side grid is a simple box around it

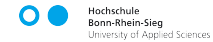

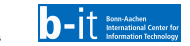

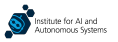

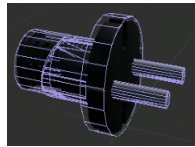

This power plug has a detailed collision model

#### **EXECUTE:** Simulators represent objects by **polygon meshes**

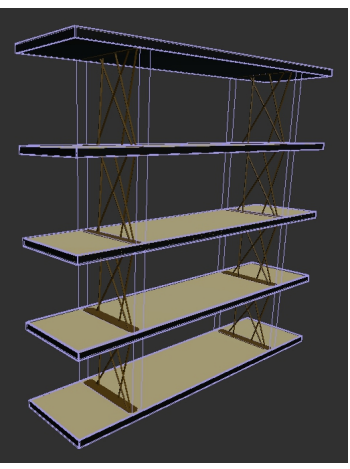

The collision model of the complex side grid is a simple box around it

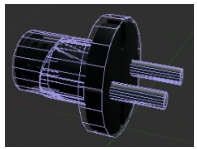

This power plug has a detailed collision model

- **EXT** Simulators represent objects by **polygon meshes**
- ▶ Objects are actually represented by two different models:

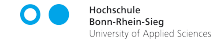

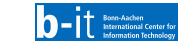

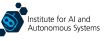

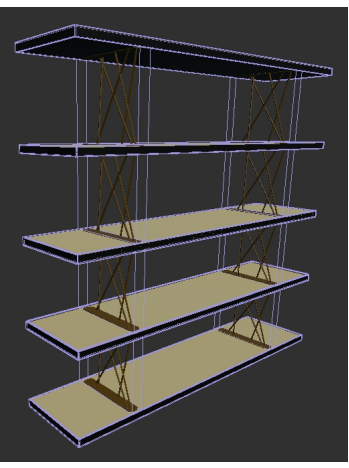

The collision model of the complex side grid is a simple box around it

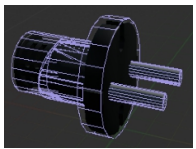

This power plug has a detailed collision model

- ▶ Simulators represent objects by polygon meshes
- ▶ Objects are actually represented by two different models:
	- ▶ Visual model: A model of the object that is rendered by a simulator, including all object segments, materials, and element colours

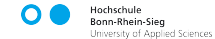

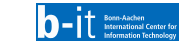

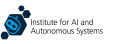

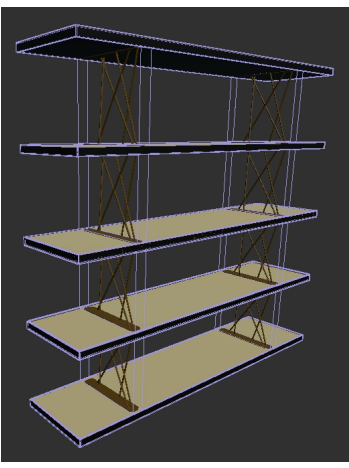

The collision model of the complex side grid is a simple box around it

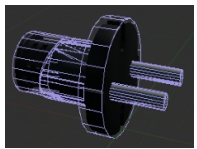

This power plug has a detailed collision model

- Simulators represent objects by **polygon meshes**
- ▶ Objects are actually represented by two different models:
	- ▶ Visual model: A model of the object that is rendered by a simulator, including all object segments, materials, and element colours
	- $\triangleright$  Collision model: A model used for identifying body collisions and computing collision impacts; this is typically simpler than the visual model so that efficient collision detection procedures can be used

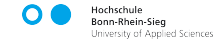

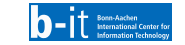

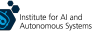

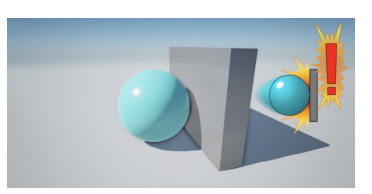

[https://docs.unrealengine.com/4.27/en-US/](https://docs.unrealengine.com/4.27/en-US/InteractiveExperiences/Physics/Collision/Overview/) [InteractiveExperiences/Physics/Collision/Overview/](https://docs.unrealengine.com/4.27/en-US/InteractiveExperiences/Physics/Collision/Overview/)

Hochschule Bonn-Rhein-Sieg

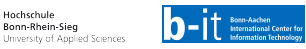

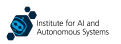

#### $\blacktriangleright$  The core of all physics engines is the **handling of interactions** between bodies

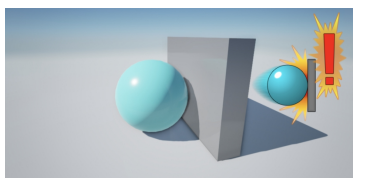

[https://docs.unrealengine.com/4.27/en-US/](https://docs.unrealengine.com/4.27/en-US/InteractiveExperiences/Physics/Collision/Overview/) [InteractiveExperiences/Physics/Collision/Overview/](https://docs.unrealengine.com/4.27/en-US/InteractiveExperiences/Physics/Collision/Overview/)

- $\blacktriangleright$  The core of all physics engines is the handling of interactions between bodies
- $\blacktriangleright$  The interaction handling process is a sequence of two steps:

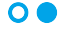

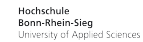

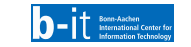

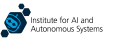

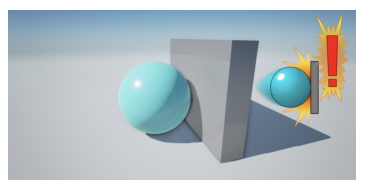

[https://docs.unrealengine.com/4.27/en-US/](https://docs.unrealengine.com/4.27/en-US/InteractiveExperiences/Physics/Collision/Overview/) [InteractiveExperiences/Physics/Collision/Overview/](https://docs.unrealengine.com/4.27/en-US/InteractiveExperiences/Physics/Collision/Overview/)

- $\triangleright$  The core of all physics engines is the **handling of interactions** between bodies
- $\triangleright$  The interaction handling process is a sequence of two steps:
	- $\triangleright$  Collision detection: This is a continuously running process that checks whether there is an interaction between any parts of a body
	- $\triangleright$  Collision effect handling: When two bodies collide, the impact on the bodies needs to be determined and applied

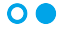

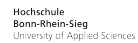

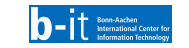

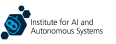

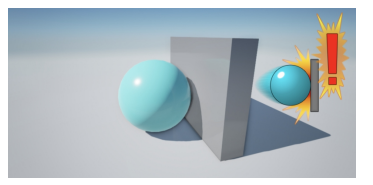

[https://docs.unrealengine.com/4.27/en-US/](https://docs.unrealengine.com/4.27/en-US/InteractiveExperiences/Physics/Collision/Overview/) [InteractiveExperiences/Physics/Collision/Overview/](https://docs.unrealengine.com/4.27/en-US/InteractiveExperiences/Physics/Collision/Overview/)

- $\triangleright$  The core of all physics engines is the **handling of interactions** between bodies
- $\triangleright$  The interaction handling process is a sequence of two steps:
	- $\triangleright$  Collision detection: This is a continuously running process that checks whether there is an interaction between any parts of a body
	- $\triangleright$  Collision effect handling: When two bodies collide, the impact on the bodies needs to be determined and applied
- $\blacktriangleright$  If collisions are not handled or the handling is too slow compared to the motion of the bodies of interest, the bodies will overlap

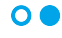

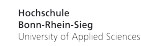

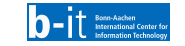

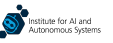

# Soft-Body Dynamics

▶ The dynamic behaviour of deformable objects under external forces is referred to as soft-body dynamics; this is in contrast to rigid-body dynamics, which, as the name says, is concerned with the dynamic behaviour of rigid bodies

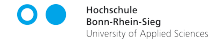

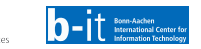

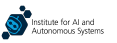

# Soft-Body Dynamics

- The dynamic behaviour of deformable objects under external forces is referred to as soft-body dynamics; this is in contrast to rigid-body dynamics, which, as the name says, is concerned with the dynamic behaviour of rigid bodies
- ▶ Soft-body dynamics can be modelled in different ways, for instance using a spring-mass system between different points on a body

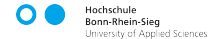

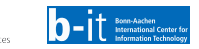

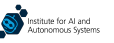

# Soft-Body Dynamics

- The dynamic behaviour of deformable objects under external forces is referred to as soft-body dynamics; this is in contrast to rigid-body dynamics, which, as the name says, is concerned with the dynamic behaviour of rigid bodies
- ▶ Soft-body dynamics can be modelled in different ways, for instance using a spring-mass system between different points on a body
- All physics engines are able to simulate rigid-body dynamics; soft-body dynamics is, on the other hand, less commonly supported
	- ▶ Soft-body dynamics solvers are more computationally demanding than rigid-body solvers, so some physics engines do not implement them at all and opt for simpler models

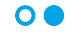

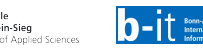

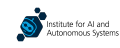

# Unified Robot Description Format (URDF)

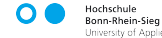

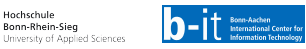

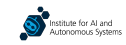

### What is URDE?

- The Unified Robot Description Format (URDF) is an XML-based language for describing robots and simulated worlds
- $\triangleright$  URDF robot models can be found for most commonly used robots
	- ▶ URDF models are typically developed and provided by the robot manufacturers themselves
- **Some simulators have their own description formats, but most either support URDF directly or** provide tools to convert URDF to their custom formats

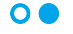

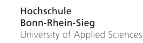

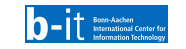

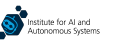

#### URDF Elements

- $\blacktriangleright$  In URDF, complex bodies, such as that of a robot, are defined through composing elements and connections between them, namely through links and joints:
	- $\triangleright$  Links are used to define body components
	- ▶ Joints define connections between links

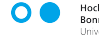

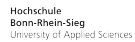

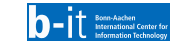

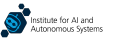

#### URDF Elements

- $\blacktriangleright$  In URDF, complex bodies, such as that of a robot, are defined through composing elements and connections between them, namely through links and joints:
	- $\triangleright$  Links are used to define body components
	- ▶ Joints define connections between links
- $\triangleright$  URDF imposes a tree structure on bodies:
	- $\blacktriangleright$  The structure has a single root
	- ▶ Each joint can only have one parent link

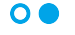

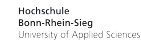

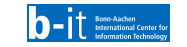

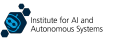

### URDF Elements

- In URDF, complex bodies, such as that of a robot, are defined through composing elements and connections between them, namely through links and joints:
	- $\blacktriangleright$  Links are used to define body components
	- **Loints define connections between links**
- $\triangleright$  URDF imposes a tree structure on bodies:
	- $\blacktriangleright$  The structure has a single root
	- $\blacktriangleright$  Each joint can only have one parent link

Based on the YouBot's URDF: [https://github.com/a2s-institute/youbot](https://github.com/a2s-institute/youbot_description) description

```
\times2yml version="1.0"?>
<robot name="youbot">
    <link name="base_footprint"/>
    <link name="base_link">
      <visual>
        <origin xyz="0 0 0" rpy="0 0 0"/>
        <geometry>
          <mesh filename="package://youbot_description/
                 meshes/youbot_base/base.dae"/>
        </geometry>
        <material name="youBot/DarkGrey"/>
      </visual>
      <inertial>
        <mass value="22.0"/>
        \langleorigin xyz="0 0 0"/>
        <inertia ixx="5.7" ixy="-0.01" ixz="1.3" iyy="5.7"
                iyz="-0.007" izz="3.7"/>
      </inertial>
      <collision>
        \frac{1}{2} <origin xyz="0 0 0" rpy="0 0 0"/>
        <geometry>
          <box size="0.57 0.36 0.1" />
        </geometry>
      </collision>
    \epsilon/link>
    <joint name="base_footprint_joint" type="fixed">
      <origin xyz="0 0 0" rpy="0 0 0"/>
      <child link="base_link"/>
      <parent link="base_footprint"/>
    </joint>
</robot>
```
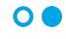

Hochschule Bonn-Rhein-Sieg University of Applied Sciences

Based on the YouBot's URDF: [https://github.com/a2s-institute/youbot](https://github.com/a2s-institute/youbot_description) description

```
<link name="wheel_link_fl">
  <inertial>
    <mass value="1.4"/>
    \langleorigin xyz="0 0 0"/>
    <inertia ixx="0.01" ixy="-0.0007" ixz="0.0005" iyy="
           0.02" iyz="-0.000004" izz="0.01"/>
  z/inertial\sim<visual>
    <origin xyz="0 0 0" rpy="0 0 0"/>
    <geometry>
      <sphere radius="0.0475"/>
    </geometry>
    <material name="youBot/Orange"/>
  </visual>
  <collision>
    \langleorigin xyz="0 0 0" rpy="1.57 0 0"/>
    <geometry>
      <cylinder radius="0.0475" length="0.0475"/>
    </geometry>
  </collision>
\langle/link>
```
▶ A link defines an element of a body, **positioned at** a given origin with respect to its parent — links are thus nodes in the body's tree structure

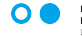

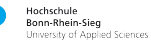

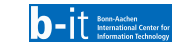

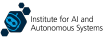

# Link

Based on the YouBot's URDF: [https://github.com/a2s-institute/youbot](https://github.com/a2s-institute/youbot_description) description

```
<link name="wheel_link_fl">
 <inertial>
   <mass value="1.4"/>
   \langleorigin xyz="0 0 0"/>
   <inertia ixx="0.01" ixy="-0.0007" ixz="0.0005" iyy="
          0.02" iyz="-0.000004" izz="0.01"/>
 z/inertial\sim<visual>
   <origin xyz="0 0 0" rpy="0 0 0"/>
   <geometry>
     <sphere radius="0.0475"/>
   </geometry>
   <material name="youBot/Orange"/>
 </visual>
 <collision>
   <origin xyz="0 0 0" rpy="1.57 0 0"/>
   <geometry>
     <cylinder radius="0.0475" length="0.0475"/>
   </geometry>
 </collision>
\epsilon/link>
```
- ▶ A link defines an element of a body, **positioned at** a given origin with respect to its parent — links are thus nodes in the body's tree structure
- ▶ Links have two elements:
	- $\triangleright$  A visual element, which defines how the link looks when rendered
	- $\triangleright$  A collision element, which defines the link's collision model

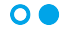

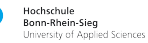

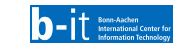

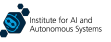

# Link

Based on the YouBot's URDF: [https://github.com/a2s-institute/youbot](https://github.com/a2s-institute/youbot_description)\_description

```
<link name="wheel_link_fl">
 <inertial>
    <mass value="1.4"/>
   \langleorigin xyz="0 0 0"/>
   <inertia ixx="0.01" ixy="-0.0007" ixz="0.0005" iyy="
          0.02" iyz="-0.000004" izz="0.01"/>
 z/inertial\sim<visual>
    <origin xyz="0 0 0" rpy="0 0 0"/>
    <geometry>
     <sphere radius="0.0475"/>
    </geometry>
    <material name="youBot/Orange"/>
 </visual>
 <collision>
   \langleorigin xyz="0 0 0" rpy="1.57 0 0"/>
   <geometry>
     <cylinder radius="0.0475" length="0.0475"/>
    </geometry>
 </collision>
\epsilon/link>
```
- ▶ A link defines an element of a body, **positioned at** a given origin with respect to its parent — links are thus nodes in the body's tree structure
- ▶ Links have two elements:
	- $\triangleright$  A visual element, which defines how the link looks when rendered
	- $\triangleright$  A collision element, which defines the link's collision model
- ▶ Both visual and collision elements can be defined using either simple geometric shapes or meshes

Hochschule

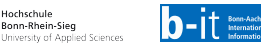

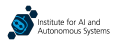

Based on the YouBot's URDF: [https://github.com/a2s-institute/youbot](https://github.com/a2s-institute/youbot_description)\_description

```
<link name="wheel_link_fl">
 <inertial>
   <mass value="1.4"/>
   \langleorigin xyz="0 0 0"/>
   <inertia ixx="0.01" ixy="-0.0007" ixz="0.0005" iyy="
          0.02" iyz="-0.000004" izz="0.01"/>
 z/inertial\sim<visual>
   <origin xyz="0 0 0" rpy="0 0 0"/>
   <geometry>
     <sphere radius="0.0475"/>
   </geometry>
   <material name="youBot/Orange"/>
 </visual>
 <collision>
   <origin xyz="0 0 0" rpy="1.57 0 0"/>
   <geometry>
     <cylinder radius="0.0475" length="0.0475"/>
   </geometry>
 </collision>
\epsilon/link>
```
- ▶ A link defines an element of a body, **positioned at** a given origin with respect to its parent — links are thus nodes in the body's tree structure
- ▶ Links have two elements:
	- $\triangleright$  A visual element, which defines how the link looks when rendered
	- $\triangleright$  A collision element, which defines the link's collision model
- ▶ Both visual and collision elements can be defined using either simple geometric shapes or meshes
- $\triangleright$  Physical properties, such as the link's mass and inertia, can be specified as well

Hochschule

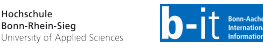

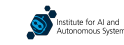

#### **Joints**

Based on the YouBot's URDF: https://github.com/a2s-institute/voubot\_description

```
<joint name="wheel_joint_fl" type="continuous">
  <origin xyz="0 0 0" rpy="0 0 0"/>
 <axis xyz="0 1 0"/>
 <parent link="caster_link_fl"/>
  <child link="wheel_link_fl"/>
  <dynamics damping="1.0" friction="1.0"/>
</joint>
```

```
<joint name="base_footprint_joint" type="fixed">
  <origin xyz="0 0 0" rpy="0 0 0"/>
 <child link="base_link"/>
 <parent link="base_footprint"/>
\langle/joint>
```

```
<joint name="wheel_joint_fl" type="continuous">
  <origin xyz="0 0 0" rpy="0 0 0"/>
 \langleaxis xvz="0 1 0"/>
 <parent link="caster_link_fl"/>
 <child link="wheel_link_fl"/>
 <limit effort="30" velocity="10"/>
  <dynamics damping="1.0" friction="1.0"/>
 <safety_controller k_velocity="10.0"/>
</joint>
```
.<br>Seen. Aachan

International Center for **Information Technolog** 

utonomous Systems

Hochschule

Bonn-Rhein-Sieg

University of Applied Sciences

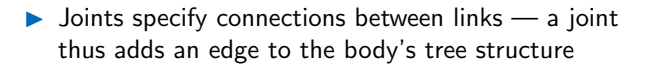

### Joints

Based on the YouBot's URDF: https://github.com/a2s-institute/voubot\_description

```
<joint name="wheel_joint_fl" type="continuous">
  <origin xyz="0 0 0" rpy="0 0 0"/>
  <axis xyz="0 1 0"/>
  <parent link="caster_link_fl"/>
  <child link="wheel_link_fl"/>
  <dynamics damping="1.0" friction="1.0"/>
\langle/joint>
```

```
<joint name="base_footprint_joint" type="fixed">
  <origin xyz="0 0 0" rpy="0 0 0"/>
  <child link="base_link"/>
 <parent link="base_footprint"/>
</joint>
```

```
<joint name="wheel_joint_fl" type="continuous">
  <origin xyz="0 0 0" rpy="0 0 0"/>
  \langle \text{axis xyz} = "0 1 0" \rangle<parent link="caster_link_fl"/>
  <child link="wheel_link_fl"/>
  <limit effort="30" velocity="10"/>
  <dynamics damping="1.0" friction="1.0"/>
  <safety_controller k_velocity="10.0"/>
</joint>
```
- $\triangleright$  Joints specify connections between links a joint thus adds an edge to the body's tree structure
- $\triangleright$  URDF supports multiple types of joints:
	- ▶ Fixed: Joints that cannot move
	- ▶ Continuous: Rotate freely around a given axis without any limits
	- $\triangleright$  Revolute: Rotate around a given axis, but within specified limits
	- **Prismatic:** Translate along a given axis
	- Planar: Translate along two axes
	- **Floating:** Able to move freely in 3D

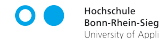

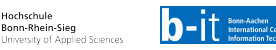

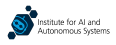

### Joints

Based on the YouBot's URDF: [https://github.com/a2s-institute/youbot](https://github.com/a2s-institute/youbot_description) description

```
<joint name="wheel_joint_fl" type="continuous">
  <origin xyz="0 0 0" rpy="0 0 0"/>
  <axis xyz="0 1 0"/>
  <parent link="caster_link_fl"/>
  <child link="wheel_link_fl"/>
  <dynamics damping="1.0" friction="1.0"/>
</joint>
```

```
<joint name="base_footprint_joint" type="fixed">
  <origin xyz="0 0 0" rpy="0 0 0"/>
  <child link="base_link"/>
 <parent link="base_footprint"/>
</joint>
```

```
<joint name="wheel_joint_fl" type="continuous">
  <origin xyz="0 0 0" rpy="0 0 0"/>
  \langle \text{axis xyz} = "0 1 0" \rangle<parent link="caster_link_fl"/>
  <child link="wheel_link_fl"/>
  <limit effort="30" velocity="10"/>
  <dynamics damping="1.0" friction="1.0"/>
  <safety_controller k_velocity="10.0"/>
</joint>
```
Hochschule Bonn-Rhein-Sien University of Applied Sciences  $\triangleright$  Joints specify connections between links — a joint thus adds an edge to the body's tree structure

- $\triangleright$  URDF supports multiple types of joints:
	- ▶ Fixed: Joints that cannot move
	- ▶ Continuous: Rotate freely around a given axis without any limits
	- $\triangleright$  Revolute: Rotate around a given axis, but within specified limits
	- $\triangleright$  Prismatic: Translate along a given axis
	- **Planar:** Translate along two axes
	- ▶ Floating: Able to move freely in 3D
- $\blacktriangleright$  For some joint types, additional parameters can also be specified, such as dynamics parameters or controller coefficients

▶ Mostly due to the XML nature, URDF descriptions have several practical limitations:

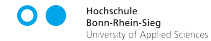

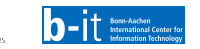

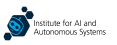

- ▶ Mostly due to the XML nature, URDF descriptions have several practical limitations:
	- ▶ There may be significant repetition of blocks that only differ in a few parameters

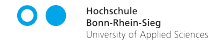

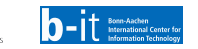

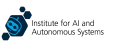

- ▶ Mostly due to the XML nature, URDF descriptions have several practical limitations:
	- $\blacktriangleright$  There may be significant repetition of blocks that only differ in a few parameters
	- ▶ Numerical parameters need to be hard-coded, which reduces the understandability of a description

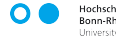

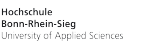

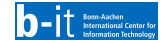

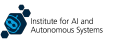

- ▶ Mostly due to the XML nature, URDF descriptions have several practical limitations:
	- $\blacktriangleright$  There may be significant repetition of blocks that only differ in a few parameters
	- ▶ Numerical parameters need to be hard-coded, which reduces the understandability of a description
	- $\blacktriangleright$  The descriptions can get rather large and thus hard to read

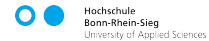

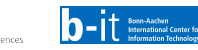

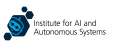

- ▶ Mostly due to the XML nature, URDF descriptions have several practical limitations:
	- $\blacktriangleright$  There may be significant repetition of blocks that only differ in a few parameters
	- ▶ Numerical parameters need to be hard-coded, which reduces the understandability of a description
	- $\blacktriangleright$  The descriptions can get rather large and thus hard to read
- $\blacktriangleright$  A better approach is to **define reusable** URDF macros that can be parameterised and reused — this is what xacro enables

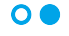

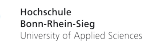

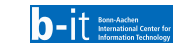

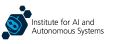

- ▶ Mostly due to the XML nature, URDF descriptions have several practical limitations:
	- $\blacktriangleright$  There may be significant repetition of blocks that only differ in a few parameters
	- ▶ Numerical parameters need to be hard-coded, which reduces the understandability of a description
	- $\blacktriangleright$  The descriptions can get rather large and thus hard to read
- $\blacktriangleright$  A better approach is to **define reusable** URDF macros that can be parameterised and **reused**  $-$  this is what xacro enables
- In practice, URDF robot descriptions are typically written using xacro and not with pure URDF

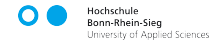

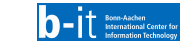

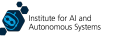

- ▶ Mostly due to the XML nature, URDF descriptions have several practical limitations:
	- $\blacktriangleright$  There may be significant repetition of blocks that only differ in a few parameters
	- ▶ Numerical parameters need to be hard-coded, which reduces the understandability of a description
	- $\blacktriangleright$  The descriptions can get rather large and thus hard to read
- $\blacktriangleright$  A better approach is to **define reusable** URDF macros that can be parameterised and reused — this is what xacro enables
- ▶ In practice, URDF robot descriptions are typically written using xacro and not with pure URDF

Hochschule 3onn-Rhein-Sien University of Applied Sciences

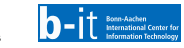

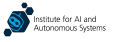

Adapted from Freddy's URDF: [https://github.com/a2s-institute/freddy](https://github.com/a2s-institute/freddy_description) description

```
<?xml version="1.0"?>
<robot xmlns:xacro="http://www.ros.org/wiki/xacro">
   <xacro:property name="wheel_radius" value="0.05" />
   <xacro:property name="wheel_mass" value="1.0" />
   <xacro:property name="inertia_wheels" value="0.001" />
   <xacro:include filename="$(find freddy_base_description)/urdf
           /common.xacro" />
   <xacro:macro name="kelo_wheel" params="name parent *origin
          material_name">
       <joint name="${name}_joint" type="fixed">
            <xacro:insert_block name="origin" />
            <parent link="${parent}"/>
            <child link="${name}_link"/>
       </joint>
        <link name="${name}_link">
            <visual>
                <geometry>
                    <sphere radius="${wheel_radius}" />
                </geometry>
                <material name="${material_name}"/>
            </visual>
            <collision>
                <geometry>
                    <sphere radius="${wheel_radius}" />
                </geometry>
            </collision>
            <xacro:sphere_inertia mass="${wheel_mass}" radius="${
                  wheel radius}" />
       \langle/link>
   </xacro:macro>
```

```
</robot>
```
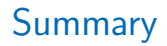

- Robot development is often supported by the use of simulators, which can be used both for algorithmic testing as well as in the context of machine learning
- All simulators use physics engines, which model physical phenomena and provide solvers for approximating those
- URDF and its improvement xacro are commonly used for describing robots and specifying various parameters associated with robot models

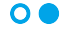

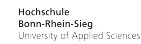

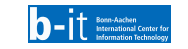

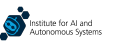